## SCCS OnVolunteer Parent Portal

The SCCS OnVolunteer Parent Portal link is also located on the SCCS website >> SCCS Parents >> Volunteer.

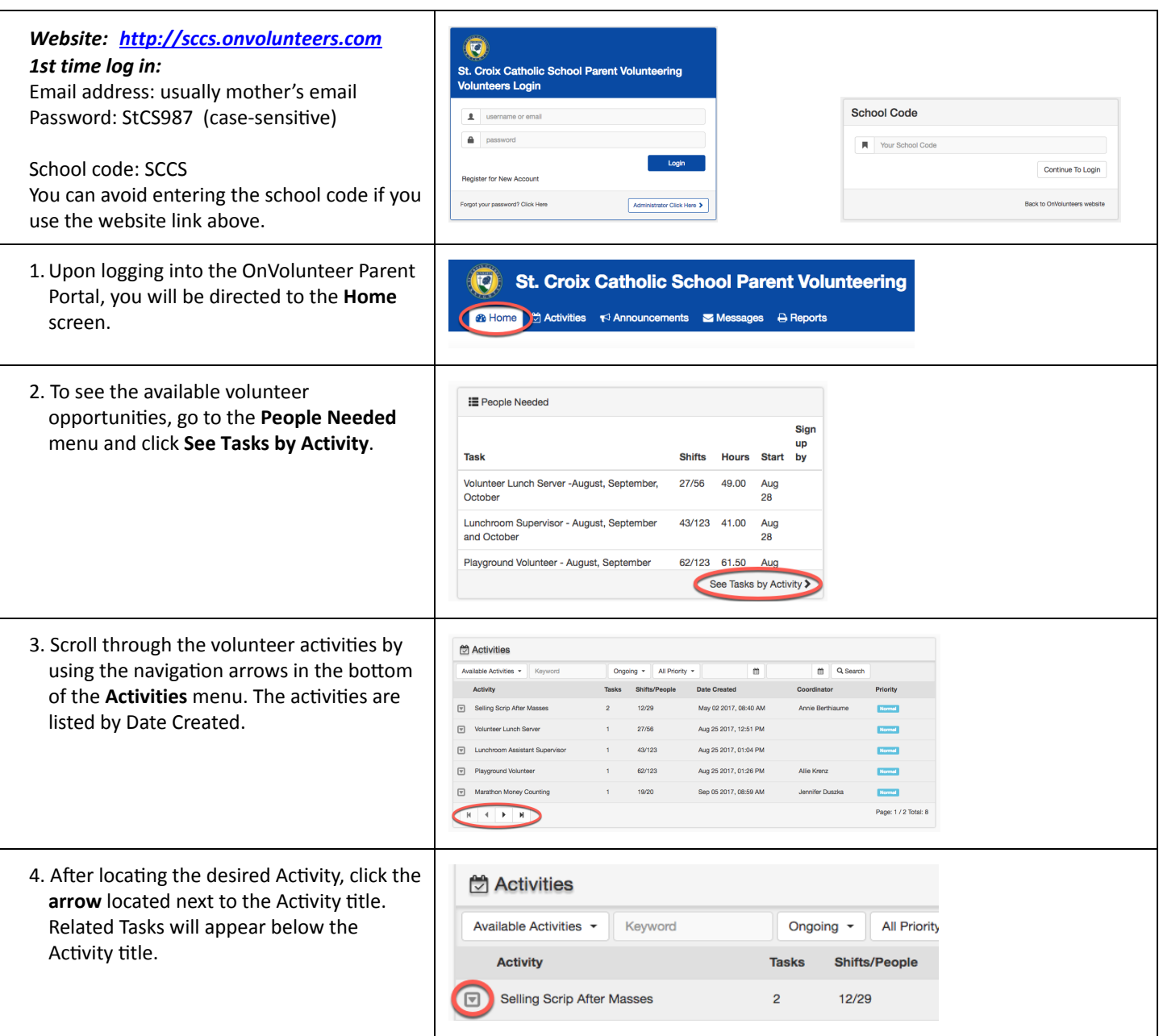

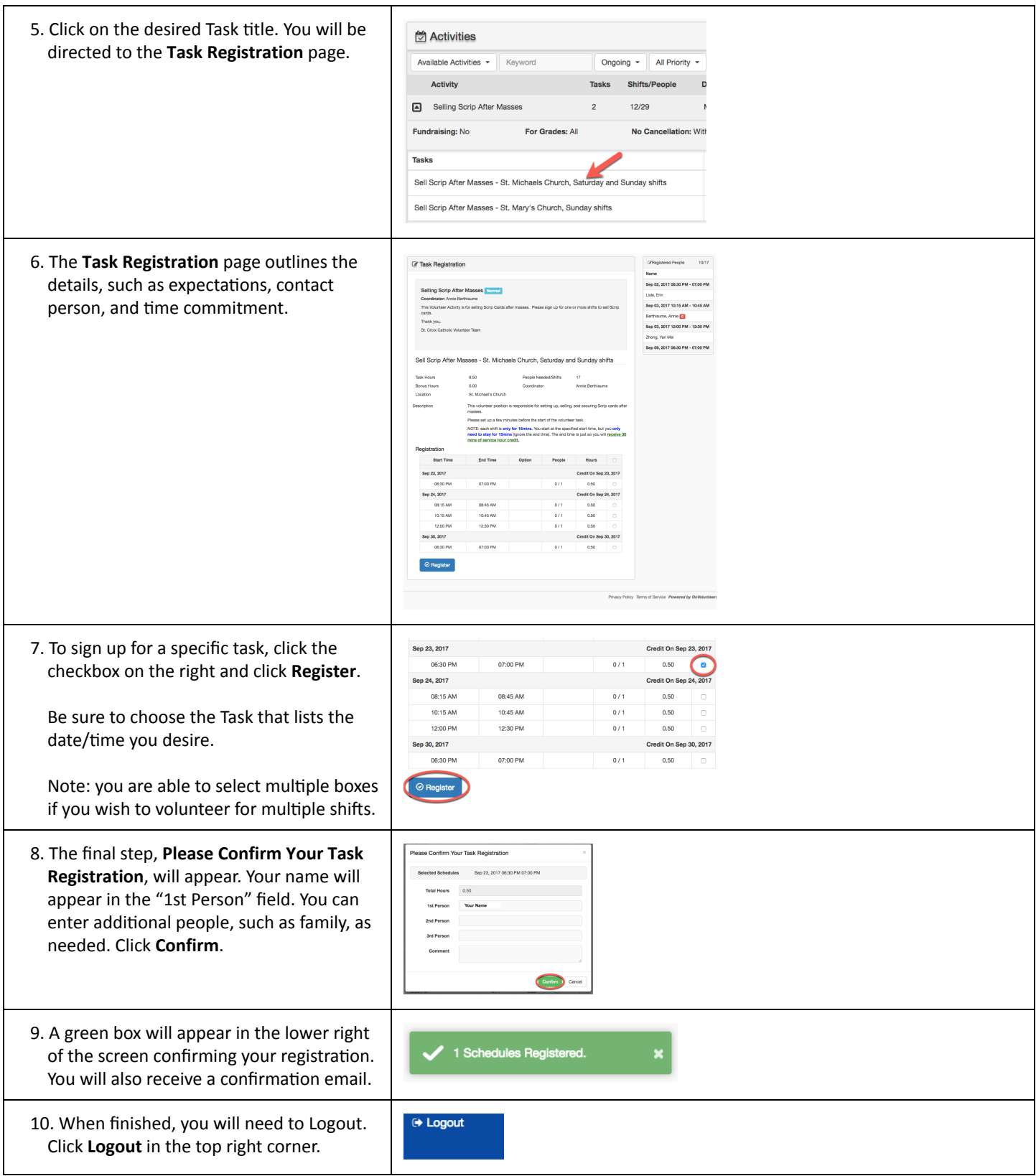